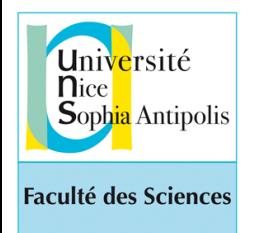

*Programmation Impérative en Python - 2019 Etienne Lozes — L1-Sciences*

*Cours n°5*

<http://deptinfo.unice.fr/~elozes>

Les séquences - tuple, liste -

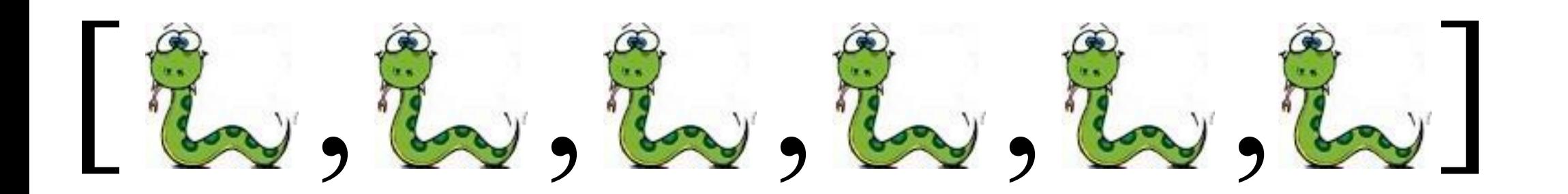

# Qu'est-ce qu'une **séquence** ?

• **Une séquence est une suite finie de valeurs numérotées** (distinctes ou pas, de n'importe quel type). Par exemple, les éléments des types range et str sont des séquences (toutes deux *non mutables*).

• La fonction pos() du graphisme tortue retournait un couple de nombres :

• Un tel couple est un cas particulier de **tuple** (couple, triplet, etc). Les tuples sont pratiques pour les **fonctions à plusieurs résultats**.

• Les **listes** sont plus souples que les tuples pour stocker et modifier un grand nombre d'objets. Contrairement aux tuples, elles sont *mutables*.

'Hello !' (2,-1,'red',3.5) [2,-1,'red',3.5]  $((20,5), (10,0), (-1,7))$  [[2,-3], [1,5]]

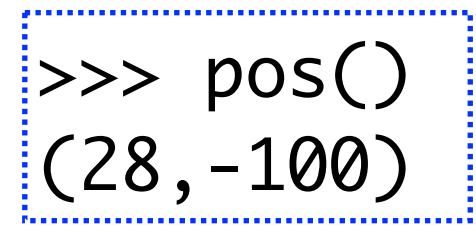

### Les **tuples** généralisent les couples

• Programmons la division euclidienne de l'entier a ≥ 0 par l'entier b > 0 qui devra retourner deux résultats q (le *quotient*) et r (le *reste*) :

$$
a = bq + r \quad \text{avec} \quad 0 \le r < b \qquad \qquad \begin{array}{c} a & b \\ r & q \end{array} \qquad \qquad \begin{array}{c} 43 & 5 \\ 3 & 8 \end{array}
$$

• Lorsqu'une fonction doit retourner plusieurs résultats, elle n'en retournera qu'un seul ! Par exemple sous la forme d'un tuple.

$$
\begin{array}{|c|}\n\hline\n\text{def division(a,b)}: \\
q = 0 \\
\text{while } a >= b : \\
a = a - b \\
q = q + 1 \\
\text{return } (q, a)\n\end{array}
$$

• Les tuples ne sont **pas mutables** 

$$
\Rightarrow \qquad (2,3) + (3,4,5) \n(2, 3, 3, 4, 5)
$$

 $\Rightarrow$  d = division(43,5) >>> d (8, 3)  $\Rightarrow$  type(d) <class 'tuple'>  $\Rightarrow$  len(d) 2  $\Rightarrow$  d[0] = 1 # TypeError 'tuple' object does not support item assignment

### **Déstructuration** d'un tuple ou d'une liste

- Lorsqu'une fonction retourne un tuple ou une liste, comment récupérer son résultat ? Deux manières :
	- sous la forme d'une seule valeur de type tuple/liste:

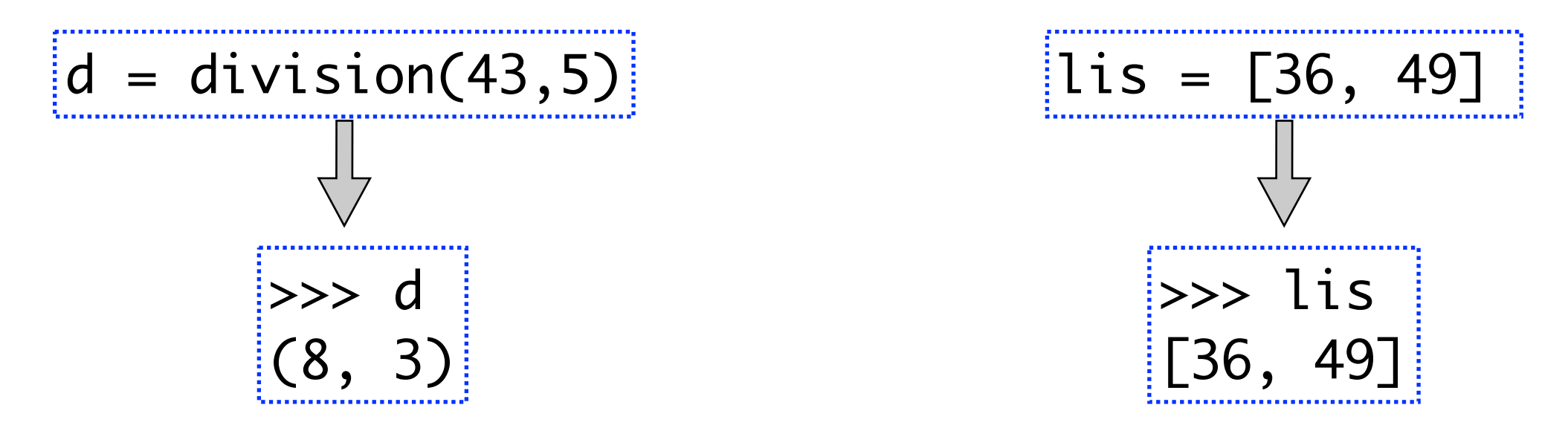

- en *déstructurant* le tuple/liste en composantes variables (même structure des deux côtés) :

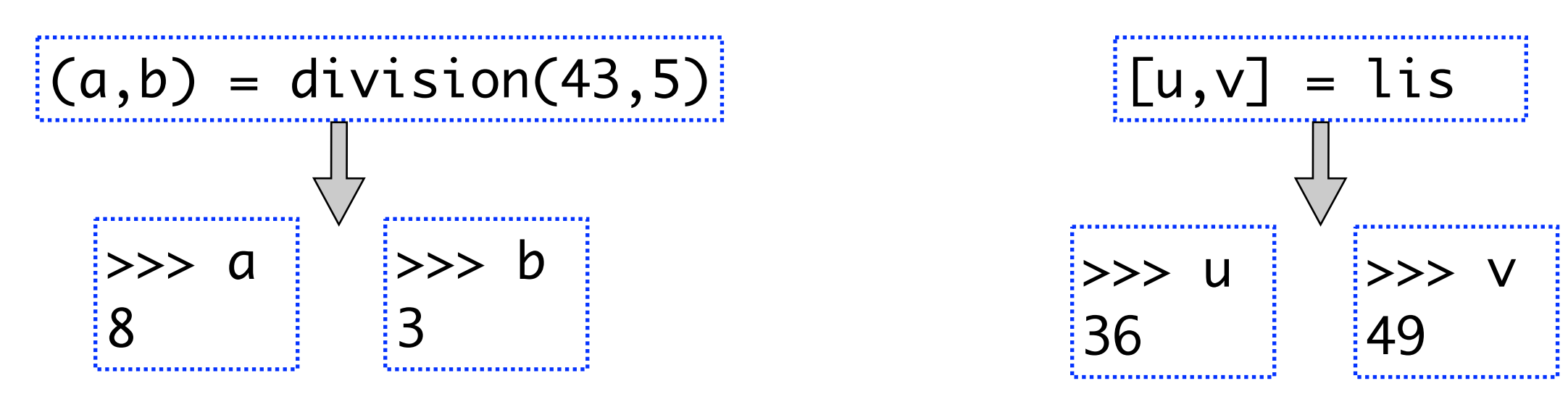

# **Accès** aux éléments d'une séquence

### **1. Accès par rang**

• L'accès est commun aux chaînes, tuples et listes avec la notation indexée par **crochets**.

• Python vérifie la légalité :

 $\Rightarrow$  str[6]

*Error : string index out of range*

• Les **indices négatifs** facilitent

l'accès aux éléments en queue.

>>> (str[-1], str[-6])  $('!!', 'H')$ **H e l l o !** *0 1 2 3 4 5 -6 -5 -4 -3 -2 -1*

```
\Rightarrow \Rightarrow \text{str} = \text{ 'Hello!'}>>> len(str)
6
>>> (str[0], str[-1])
('H', '!')
```
 $\Rightarrow$   $t = (6, 3, 'red', -1, True)$ >>> len(t) 5  $\gg$  (t[0], t[-1]) (6, True)

 $\Rightarrow$  lis = [6,3,'red',-1,True] >>> len(lis) 5 >>> (lis[0], lis[-1]) (6, True)

### **2. Accès par contenu**

• La <u>méthode</u> index permet de connaître le rang d'un élément d'une séquence donnée :

 $\Rightarrow$  lis [3, 2, 5, 4, 5, 1] >>> lis.index(5) 2 >>> lis.index(10) *Error : 10 is not in list* >>> str 'foobar' >>> str.index('b') 3  $\Rightarrow$   $\lceil 3, 5, 7, 9 \rceil$ .index(7) 2

• Avec un second argument, on peut décider où démarre la recherche.

>>> lis.index(5,3) 4

*je cherche 5 à partir de l'indice 3*

• NB : la méthode s1.find(s2) <u>de la classe str</u> retourne le même résultat que index mais retourne -1 en cas d'absence.

# Construction d'une nouvelle séquence

### **1. Construction en extension**

• Pour les **tuples** : une suite d'éléments entre parenthèses, séparés par une virgule : ()  $(2,)$   $(1, 'rouge', 3.5, [2, 5, 3])$ 

• Pour les **listes** : une suite d'éléments entre crochets, séparés par une  $\nu \text{irgule} : \qquad \qquad \text{[2]} \qquad \qquad \text{[1, 'rouge', 3.5, [2,5,3]]}$ 

### **2. Concaténation de deux séquences**

• On peut coller côte à côte (*concaténer*) deux séquences pour construire une nouvelle séquence, avec l'opérateur +

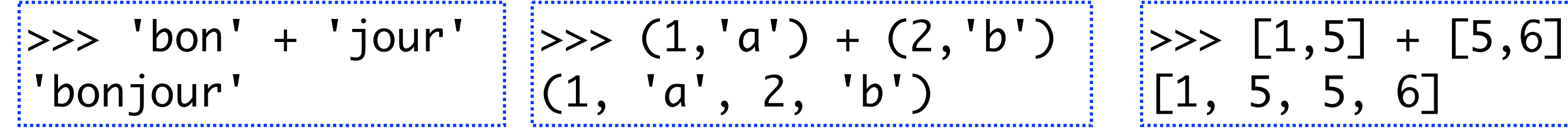

 $\cdot$  Si s<sub>1</sub> et s<sub>2</sub> sont deux séquences : len(s<sub>1</sub> + s<sub>2</sub>) = len(s<sub>1</sub>) + len(s<sub>2</sub>)

**3. Extraction d'une tranche de séquence**

 $s[i:j]$  dans  $[i,j-1]$ 

• La notation des **tranches** (*slices*) est valide pour toute séquence.

> $\Rightarrow$   $\Rightarrow$   $s = 'Hello!'$  $\gg$  lis = [3,2,5,1,4]  $\gg$  sol =  $(28, -5, 'red')$

 $>>$  s[1:5] 'ello' >>> lis[:3] [3, 2, 5] >>> sol[1:] (-5, 'red')

 $\left(\begin{array}{ccc} a & b & c \ d & e & f \ g & h & i \end{array}\right)$ 

- RAPPEL : les éléments d'une séquence peuvent être :
	- de type quelconque
	- en nombre quelconque.
- En particulier, on peut emboîter les séquences. Un élément de **R**4 sera vu comme (a,b,c,d) et un élément de **R**2 x **R**2 comme ((a,b),(c,d)) par exemple.
- Une matrice carrée d'ordre 3 pourra être architecturée sur la forme d'une liste :

 $[[a,b,c],[d,e,f],[g,h,i]]$ 

#### **4. Construction d'une séquence en compréhension**

• Une **construction par compréhension (de liste)** consiste à imiter la notation mathématique  $f(x)$  tels que  $x \in E$  et  $P(x)$ } en fournissant une propriété P de x.

9

 $\Rightarrow$   $\left[ x \times x$  for x in range(6)] [0, 1, 4, 9, 16, 25] >>> [c for c in 'azerty'] ['a', 'z', 'e', 'r', 't', 'y']

*[f(x) for x in <iterable>]*

#### **5. Conversion string -> liste et liste<-> tuple**

>>> list('azerty') ['a', 'z', 'e', 'r', 't', 'y'] >>> tuple(x\*x for x in range(6)) (0, 1, 4, 9, 16, 25) >>> list((1,)) [1]

# **Usages avancés de la construction par compréhension**

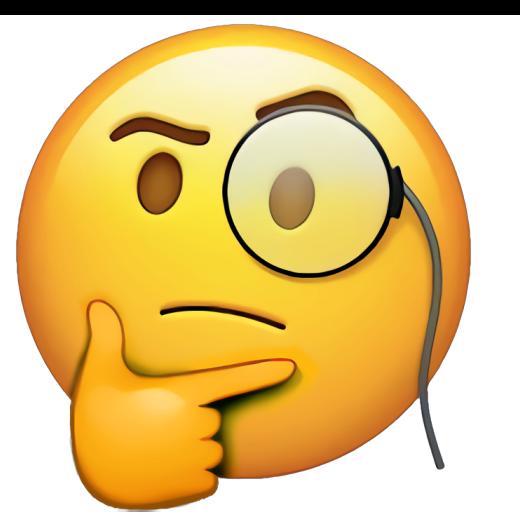

• Une expression conditionnelle if suivant le for permet de filtrer les éléments souhaités :

 $\Rightarrow$  [x\*x for x in range(10) if x % 2 == 0 and x\*x > 20]  $[$ [36, 64]

• On peut utiliser deux for; on les écrit alors dans l'ordre qu'ils auraient s'ils formaient une boucle imbriquée.

 $\Rightarrow$   $\ge$   $\ge$   $\left[ (1,2), (3,4), (5,6) \right]$ >>> [x for couple in L for x in couple]  $[1, 2, 3, 4, 5, 6]$ 

Les listes sont mutables

## **Modification d'une liste**

### **1. Modification d'un élément à un indice donné**

 $\Rightarrow$  lis = [2,6,5]  $\Rightarrow$  lis[1] = 4 >>> lis  $[2, 4, 5]$ 

L'indice auquel on  $\begin{array}{lll} \text{[b] 1} & \text{[c] 2} & \text{[c] 2} \\ \text{[d] 3} & \text{[e] 4} \\ \text{[f] 5} & \text{[f] 6} \\ \text{[i] 7} & \text{[f] 7} \end{array}$  $\gg$  lis[3] = 4 *IndexError: list assignment index out of range*

• **Les chaînes de caractères et les tuples ne sont PAS mutables !** Dans une chaîne s, l'élément s[i] n'est pas une variable, mais une constante. Par contre la variable s peut être affectée :

 $\Rightarrow$  s = 'Hello!'  $>>$   $S[1] = 'a'$ *Error : 'str' object does not support item assignment*  $>>$  s = s[0]+'a'+s[2:]  $>>>$  S 'Hallo!'

### **Modification d'une liste**

**2. Ajout d'un élément à une liste**

 $\Rightarrow$  lis = [2,4,5]

 $\Rightarrow$  lis.append(1) >>> lis  $[2, 4, 5, 1]$ 

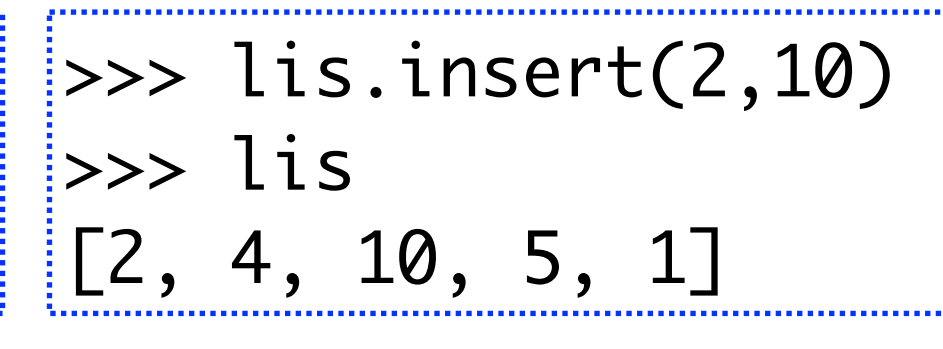

 $\Delta$  *rang* = 2

### **Utilisation typique**

```
def input_list() :
   ## on part d'une liste vide
   l = \Box## on l'allonge au fur et à mesure
   while True :
       x = input('élément suivant')
       if x == '' : break ## chaine vide : on sort
       l.append(x)
   return l
```
# **Exemple: la liste des diviseurs**

• Programmons la fonction diviseurs(n) qui retourne la **liste** des **diviseurs non triviaux** (distincts de 1 et n) d'un entier n ≥ 2. Ne connaissant pas à l'avance le nombre d'éléments du résultat, on utilise une liste plutôt qu'un tuple (pas de méthode append dans les tuples).

```
def diviseurs(n) : \# dans [2, n-1]res = \Box # la liste vide
    for d in range(2,n) :
       if n \times d == 0: res.append(d)
    return res
```
 $\Rightarrow$  d = diviseurs(1000) >>> (d, len(d)) ([2, 4, 5, 8, 10, 20, 25, 40, 50, 100, 125, 200, 250, 500], 14)

• La méthode append est **efficace** et propre aux listes : res.append(d) demande à la liste res d'accepter un nouvel élément en d **queue**.

# Méthodes usuelles sur les listes

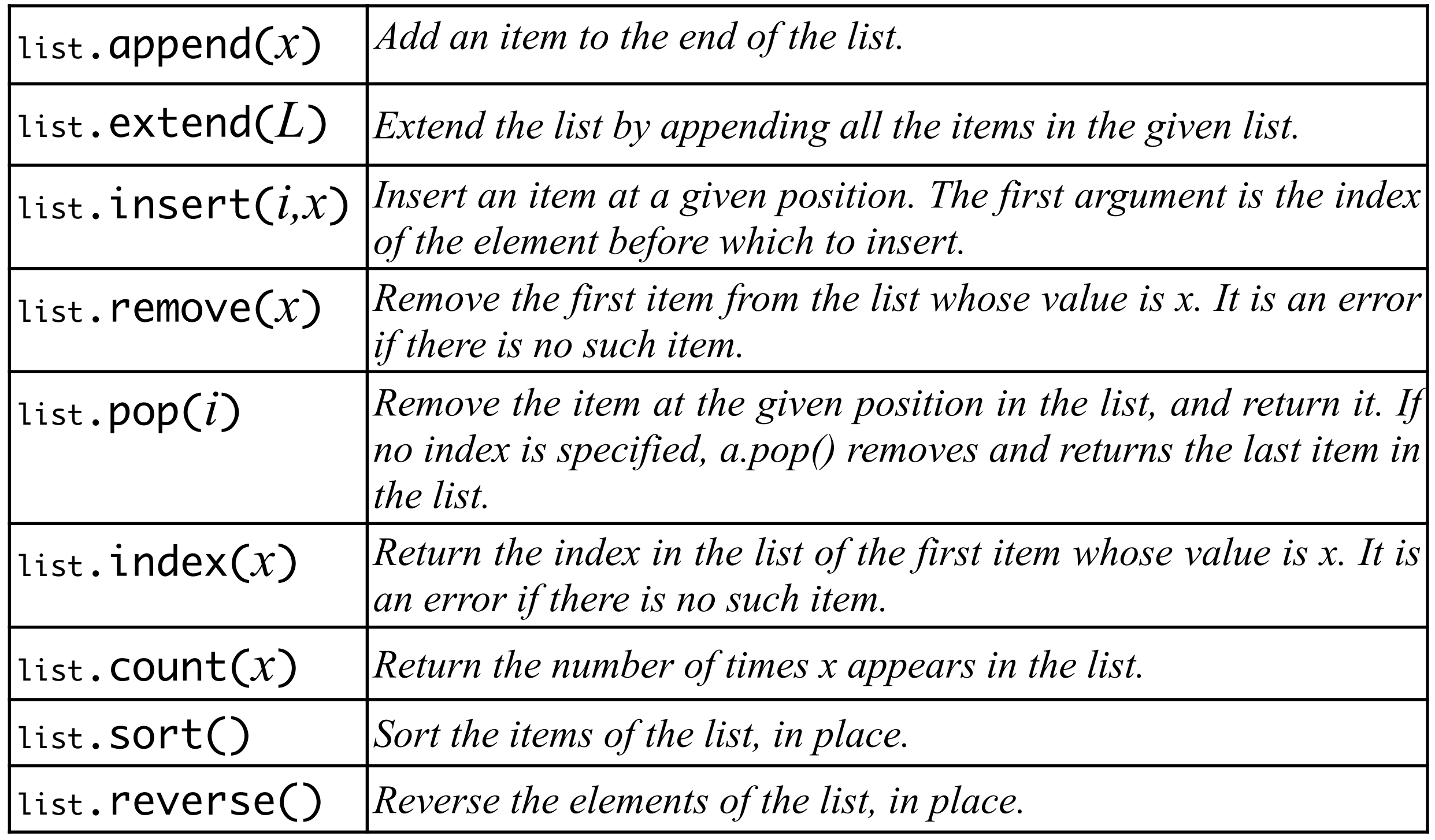

• La méthode append est très efficace, mais pas la méthode insert!

http://docs.python.org/release/3.7/tutorial/datastructures.html

Python et la gestion de la mémoire

# **Le tas et la pile d'appel**

La mémoire d'un programme comporte deux zones distinctes

- la pile contient les variables locales
- le tas contient les variables globales et les listes

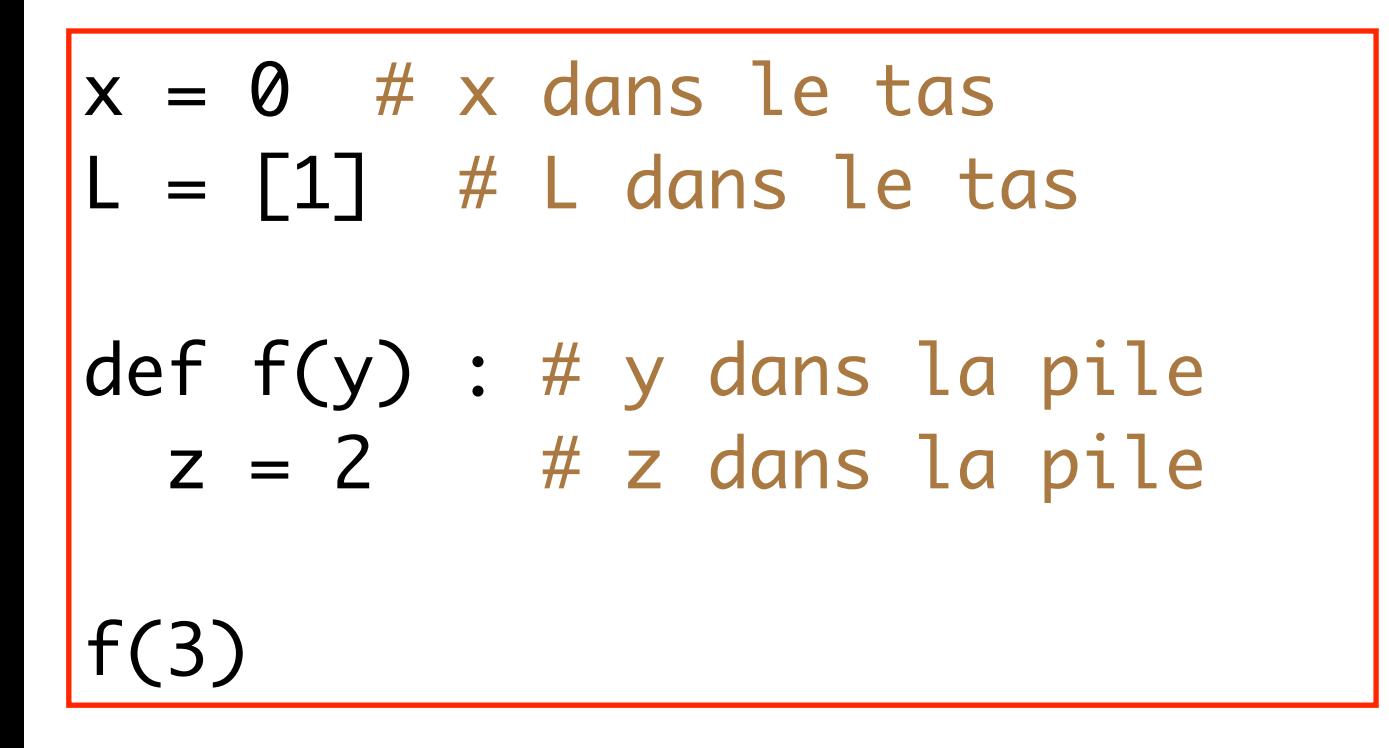

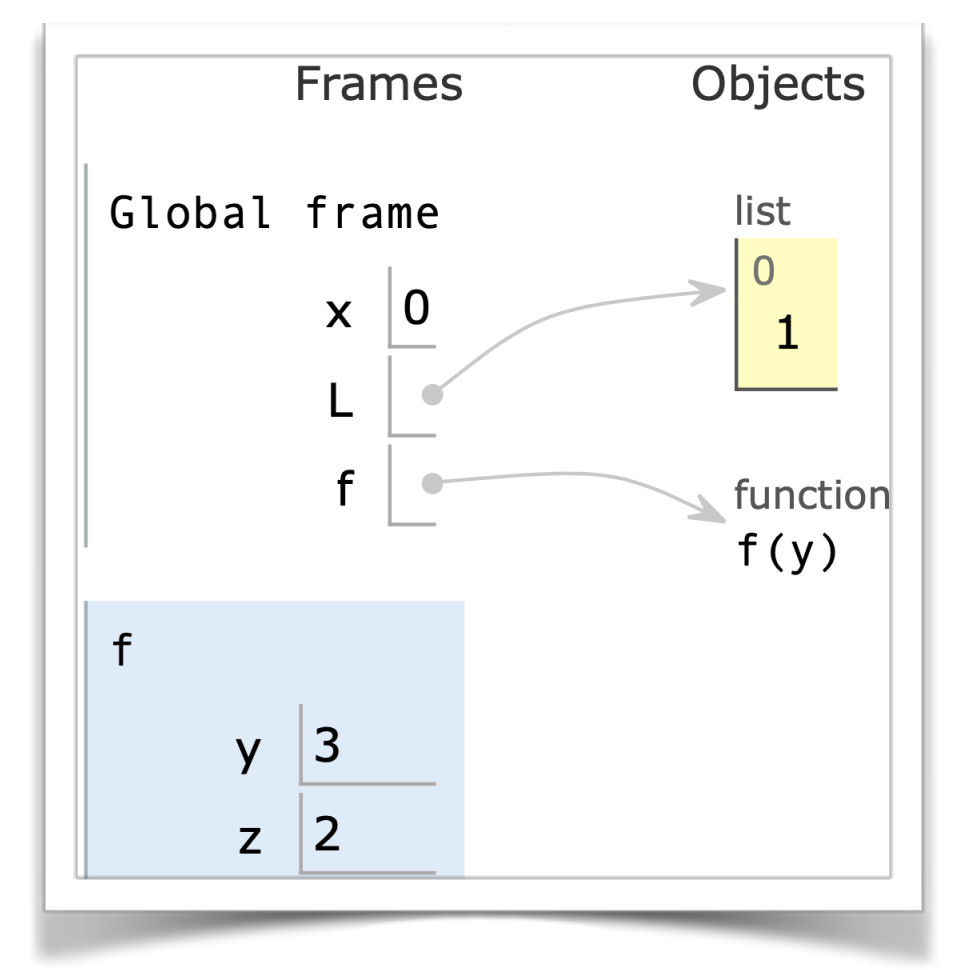

La mémoire vue dans Python tutor

# **La pile d'appel et les variables locales**

Chaque appel de fonction ajoute des variables locales dans la pile; elles disparaissent à la fin de la fonction. La **durée de vie** de ces variables est celle de l'appel.

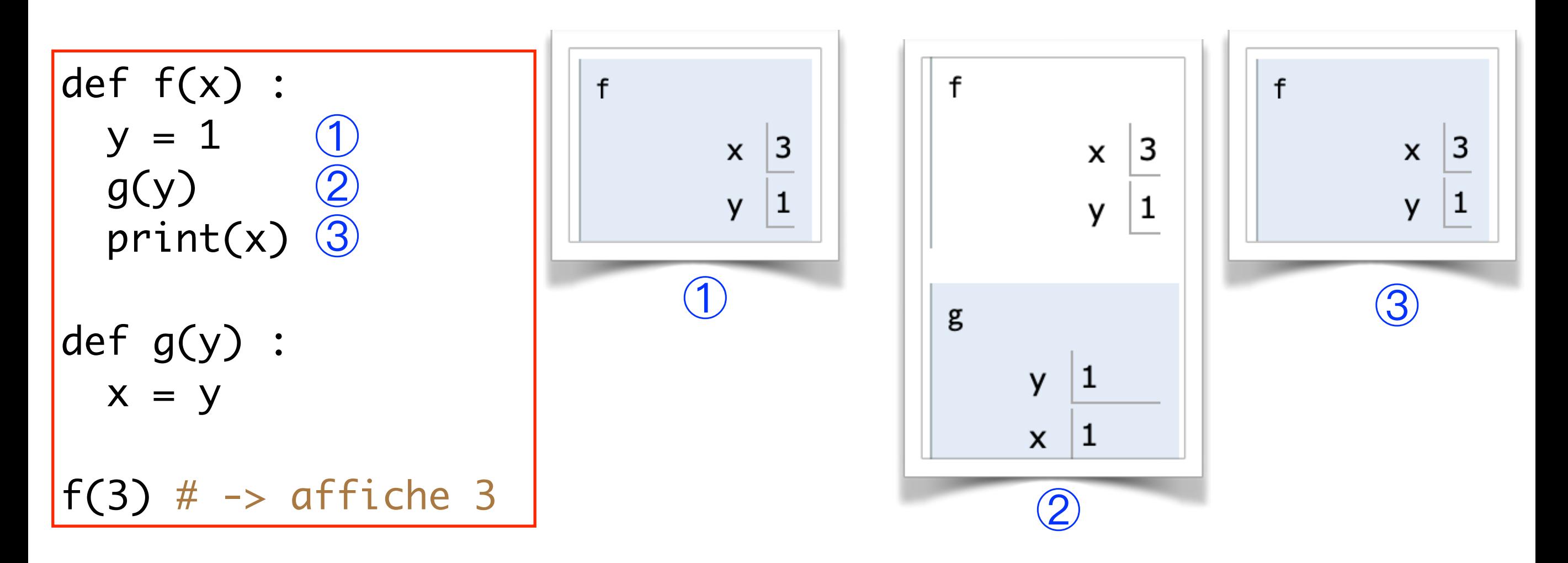

On ne peut pas parler du x de f depuis g; la **portée** de x est restreinte à la définition de f.

### **Le tas et les variables globales**

La **durée de vie** d'une variable globale est celle du programme.

Sa **portée** s'arrête aux définitions de fonctions.

Dans une fonction, une variable est implicitement locale, même si elle a le même nom qu'une variable globale.

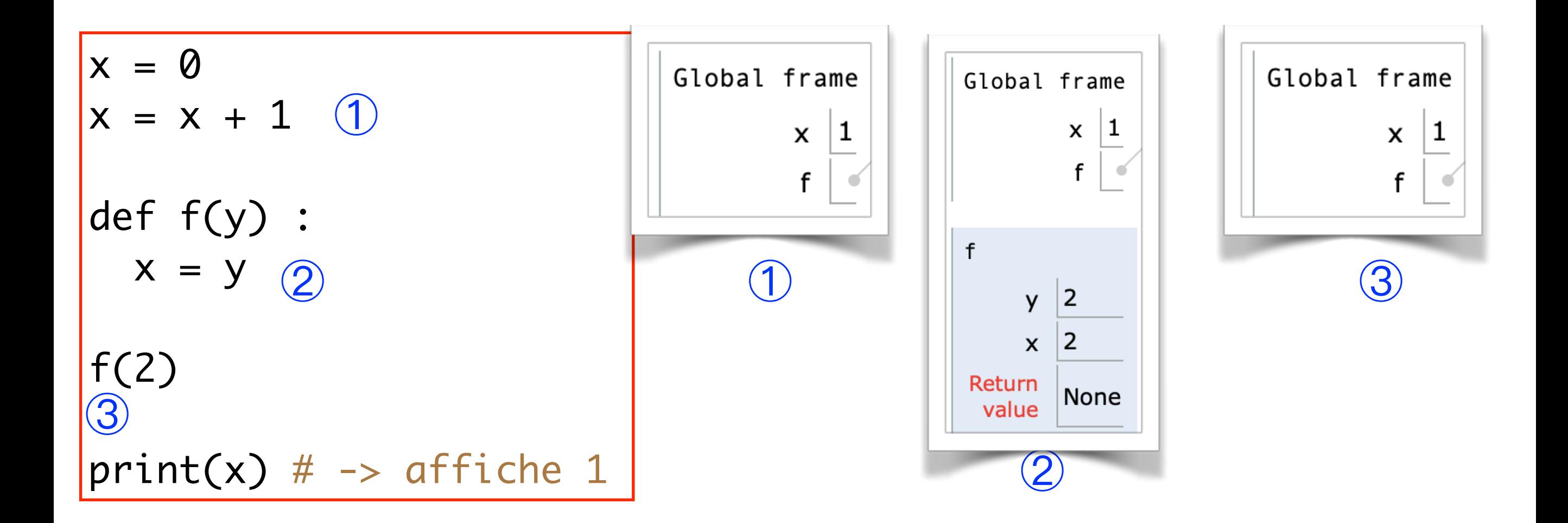

# **Fonction modifiant une variable globale**

On peut étendre la portée d'une variable globale à une définition de fonction en ajoutant le mot-clé **global**

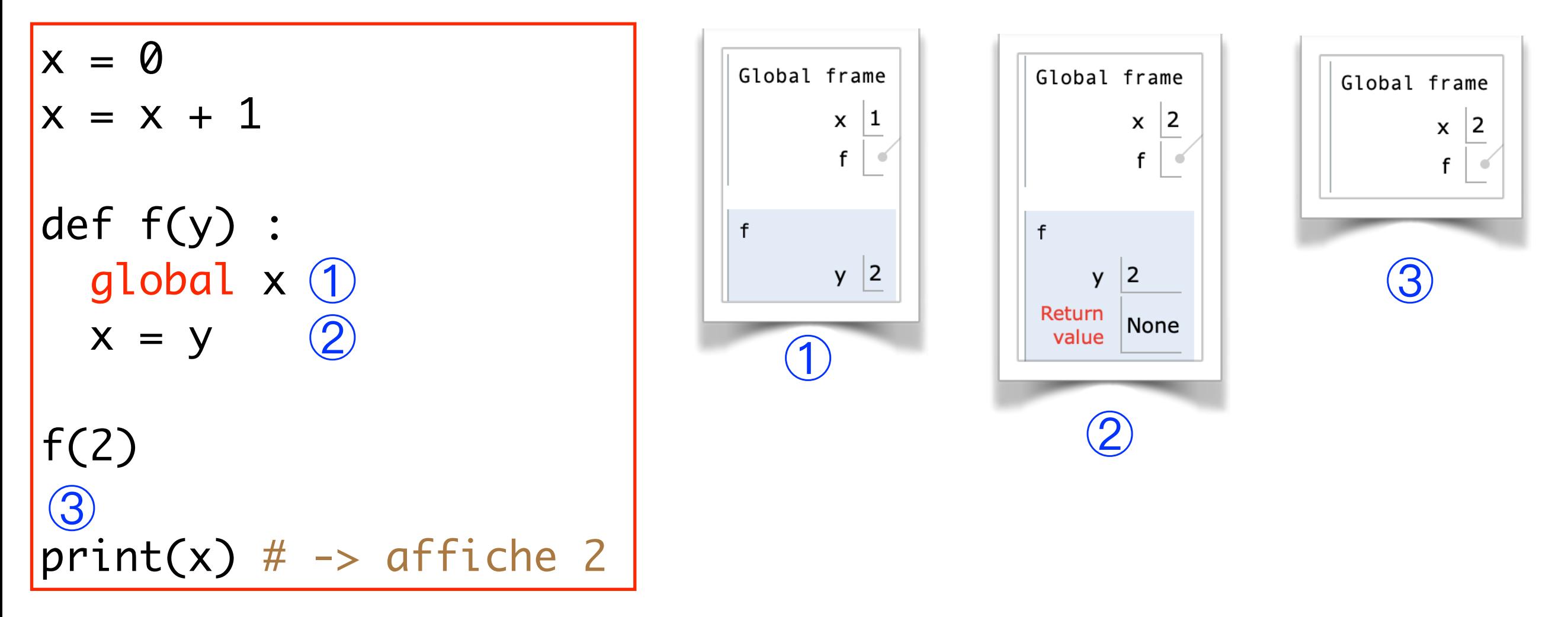

Remarque: global sert surtout quand on veut modifier une variable globale. Si on lit la variable globale mais qu'on ne la modifie pas, Python accepte aussi de le faire même si le mot-clé global n'apparait pas (pratique mais pas pédagogique)..

# **Application: partager une variable entre plusieurs fonctions**

Rappel: dans Processing on avait déjà vu le mot-clé global!

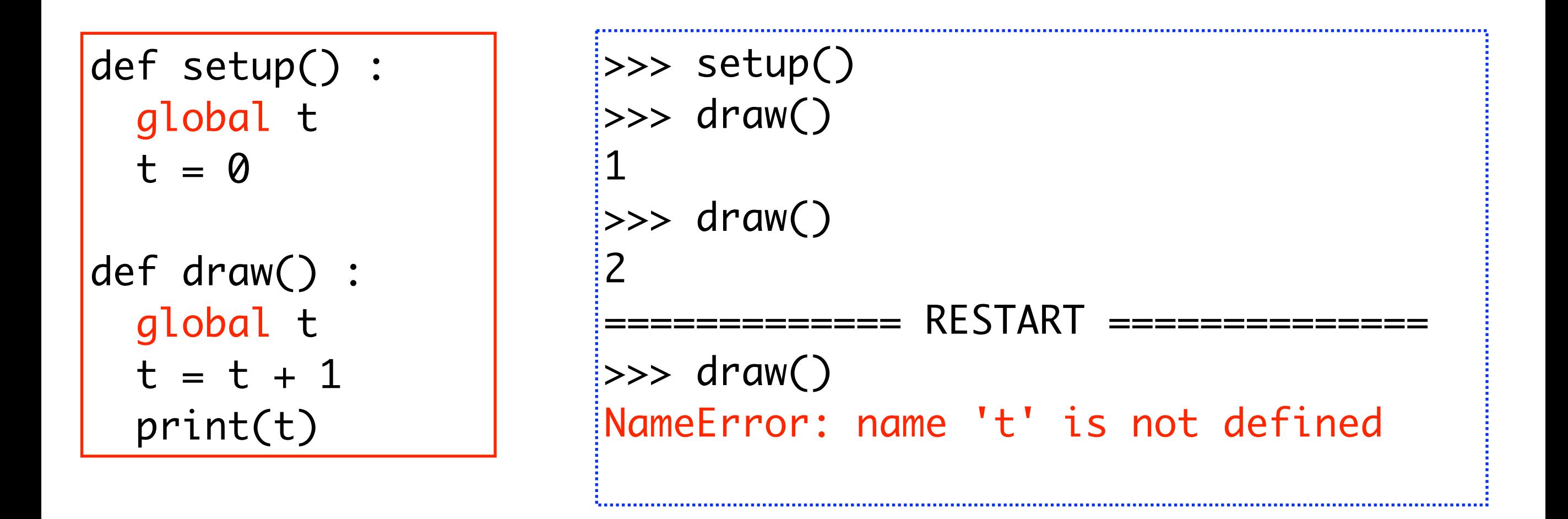

Attention, avant pouvoir calculer t+1, il faut que t ait été initialisé avec une première valeur….

### **Le tas et les listes**

Quand on affecte une liste à une variable, on copie simplement un pointeur vers cette liste: la valeur de la variable est le contenant, pas le contenu.

On peut donc modifier une liste de manière indirecte, par effet d'**aliasing**. Ce n'est pas toujours volontaire ni conscient, et c'est une source de bugs même chez les pros!

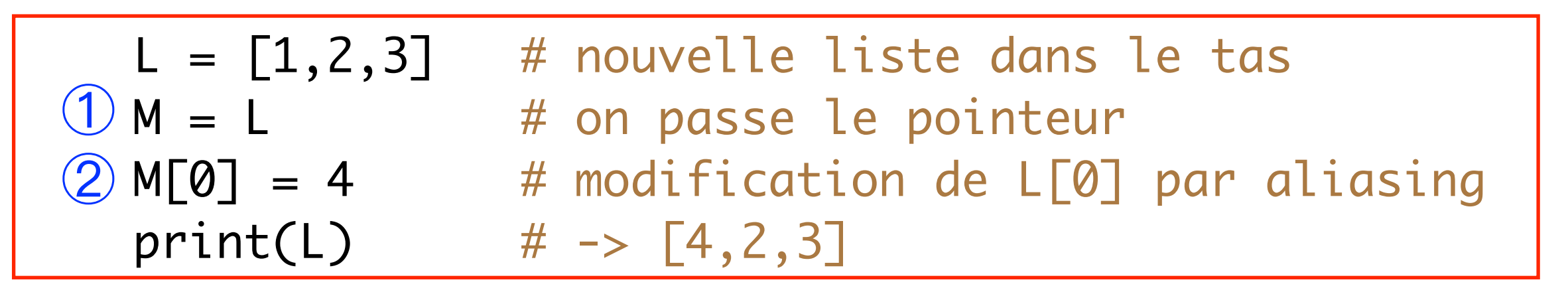

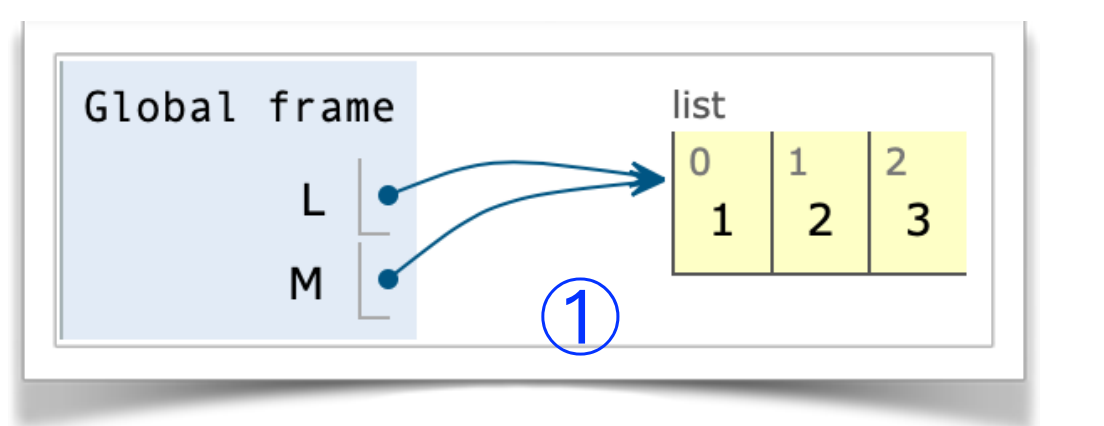

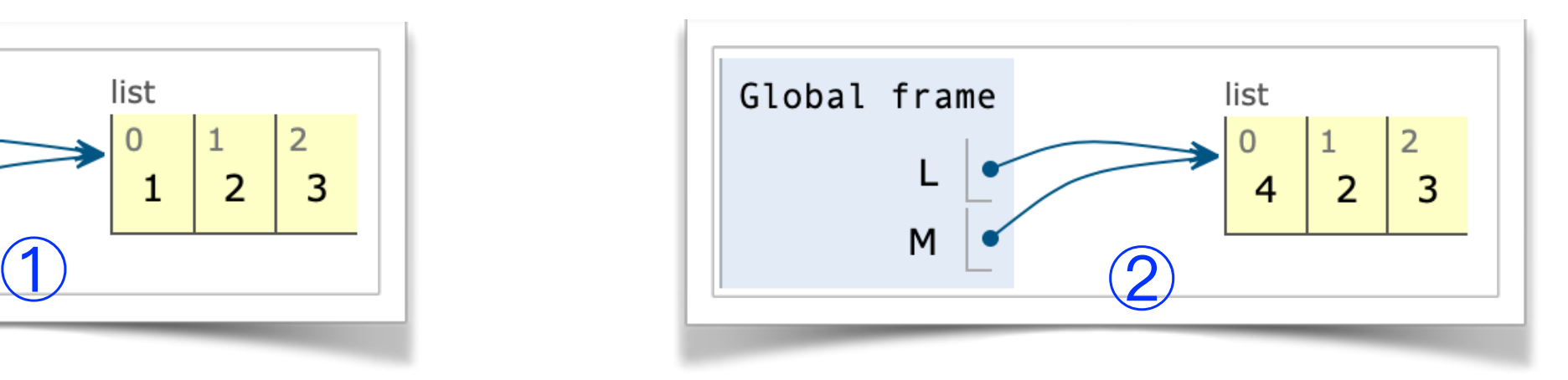

### **Le tas et les listes**

Quand une fonction prend une liste en paramètre, c'est le pointeur vers la liste qu'elle manipule. Le paramètre est **passé par adresse**. Toutes les modifications faites dans la fonction restent valables après la fonction, contrairement aux variables « classiques ».

```
M = [1, 2, 3, 4, 5]i = 1def f(i, j, L) :
   # on échange L[i] et L[j]
   (L[i], L[j]) = (L[j], L[i]) # on incrémente le i local
   i = i + 1f(i, 3, M)
print(M) # -> [1,4,3,2,5]print(i) # \rightarrow 1
  \bigcirc②
```
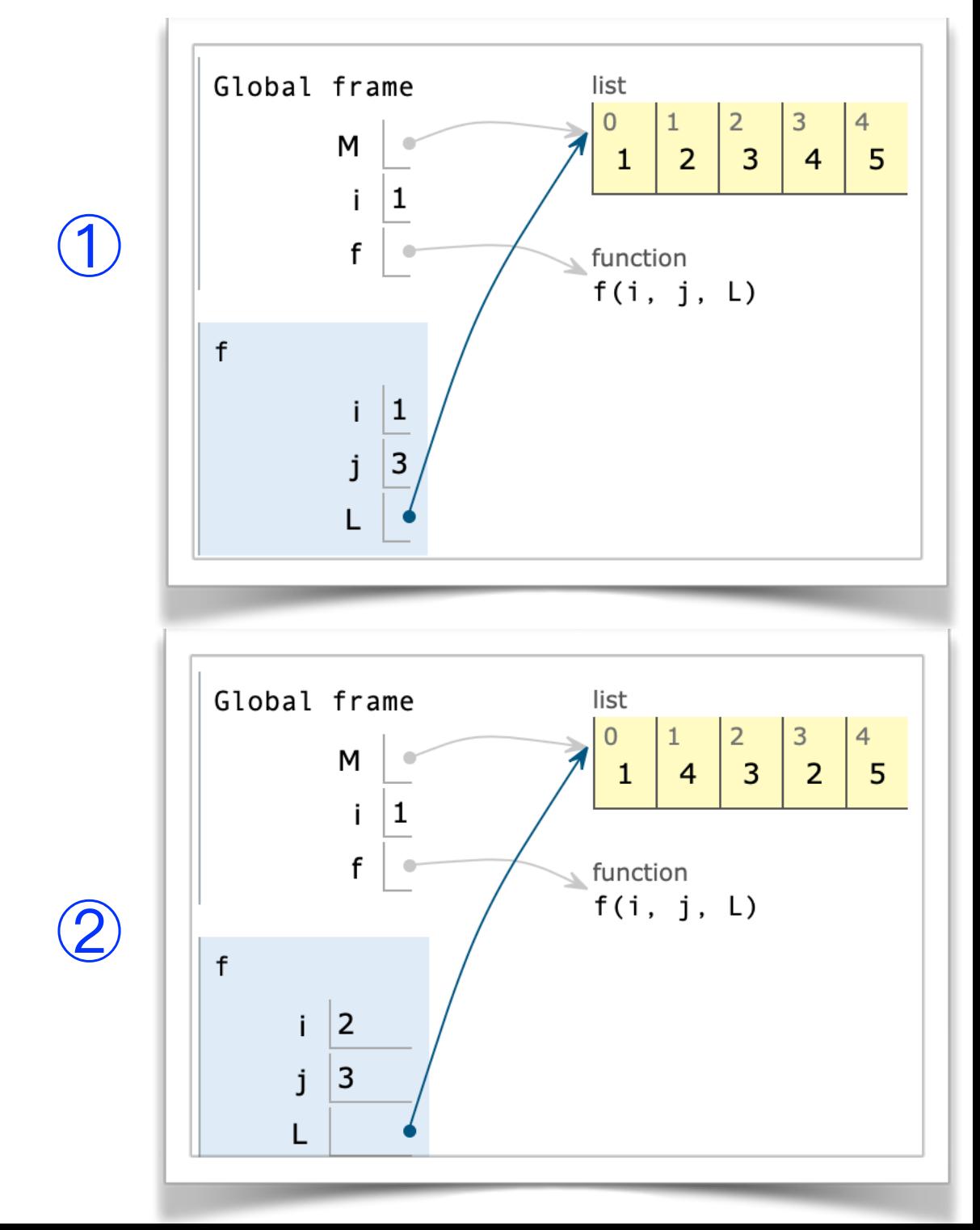

Premiers algorithmes avec les listes

### **Liste des chiffres dans une chaîne**

['2', '3', '4', '3', '0']

• Soit à calculer la liste des chiffres d'une chaîne s. Nous utilisons la méthode isdigit() de la classe str.

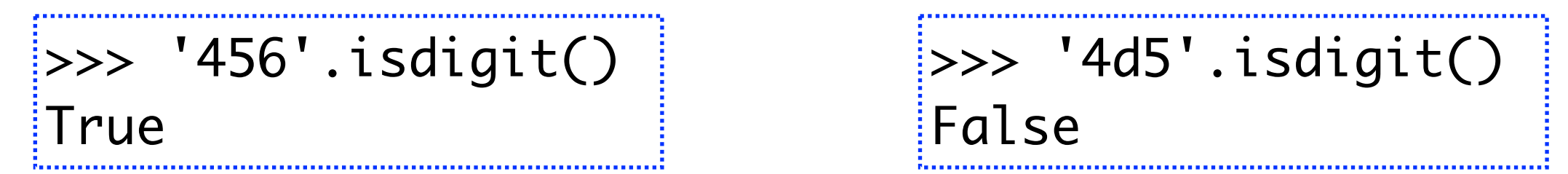

• La première méthode est classique, facilement transportable dans d'autres langages de programmation :

```
>>> chiffres('les 2 ou 3 bateaux à 430 euros')
def chiffres(s) :
      """Retourne la liste des chiffres d'une chaîne s"""
    res = \lceil for c in s :
          if c.isdigit() : res.append(c)
     return res
```
• La seconde méthode est plus *pythonesque* donc plus courte et passe par une **compréhension de liste** :

def chiffres(s) : *"""Retourne la liste des chiffres d'une chaîne s"""* return [c for c in s if c.isdigit()]

#### **Liste de nombres premiers**

• Soit à calculer la liste des nombres premiers de [2,n]. Reprenons les idées du cours 2 en commençant par programmer la fonction ppdiv(n) retournant le plus petit diviseur de l'entier n.

• Avec deux optimisations :

- On teste le diviseur 2 à part, de sorte à ne parcourir que des entiers impairs ≥ 3 ensuite.

- Si on ne trouve aucun diviseur  $d \leq \sqrt{n}$ , il n'y en aura pas d'autre avant *n* lui-même : *n* est un nombre premier *[pourquoi ?]*.

```
def ppdiv(n) : \# n \geq 2if n \times 2 == 0 : return 2
    for d in range(3,int(sqrt(n))+1,2) :
       if n % d == 0: return d
    return n
```

```
\Rightarrow ppdiv(1003)
\frac{1}{2}17>>> ppdiv(2003)
2003
```
*2003 est donc premier*

• Il est alors facile de tester si un nombre entier n est premier :

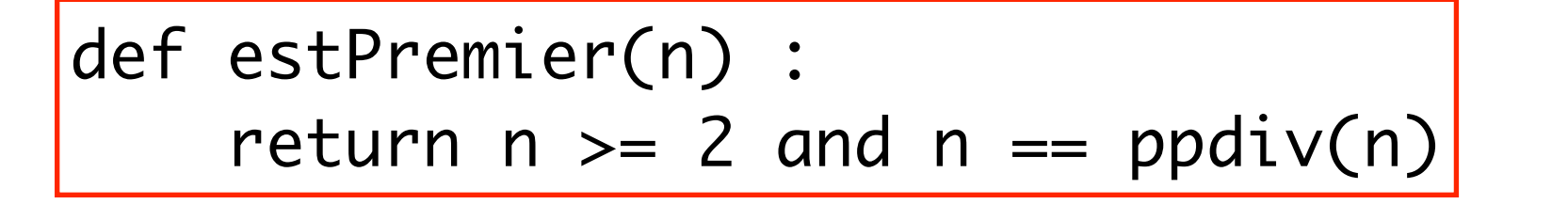

>>> estPremier(1003) False >>> estPremier(2003) True

• et de construire la liste des nombres premiers jusqu'à n :

def premiers(n) :  $# n \ge 2$ return [p for p in range(2,n+1) if estPremier(p)]

>>> premiers(50) [2, 3, 5, 7, 11, 13, 17, 19, 23, 29, 31, 37, 41, 43, 47]  $\Rightarrow$  t1 = time(); n = len(premiers(100000)); t2 = time() >>> (n, t2-t1) (9592, 0.2213151454925537) ; *il y en 9592, en 0.2 seconde !*

• Exo : Ecrire la fonction premiers(n) sans compréhension de liste !

#### **Tri d'une liste en ordre croissant**

• Python possède deux primitives pour trier une liste L de nombres en ordre croissant :

- la **fonction** sorted(L) qui construit une *nouvelle copie* triée de L.
- la **méthode** L.sort() qui trie la liste L *sur place* (sans créer de nouvelle liste, donc en modifiant le contenu de L).

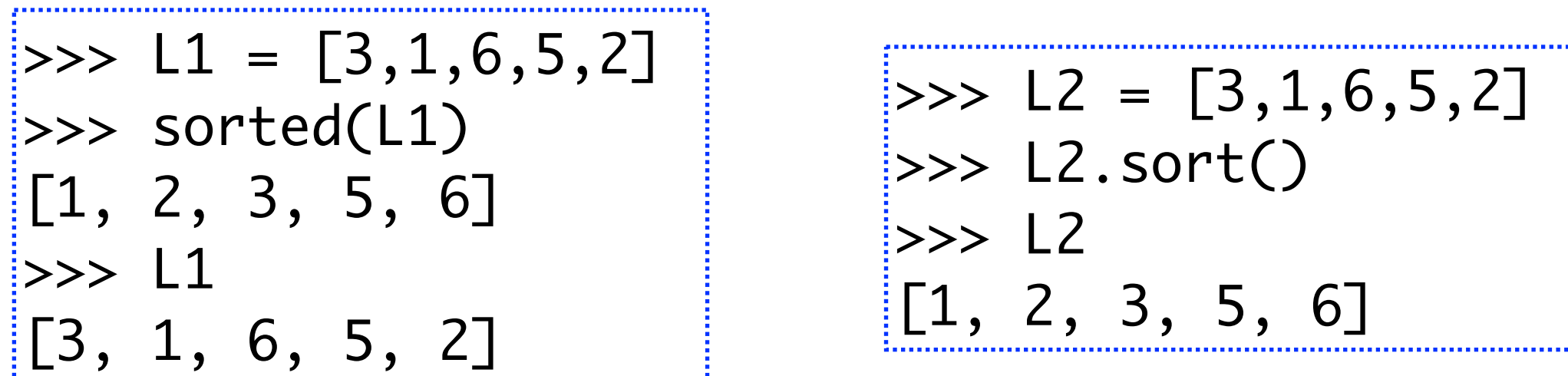

• Les contenus de deux listes peuvent être comparés par égalité :

 $>>$   $L2 == sorted(L1)$ True >>> L2 is sorted(L1) False

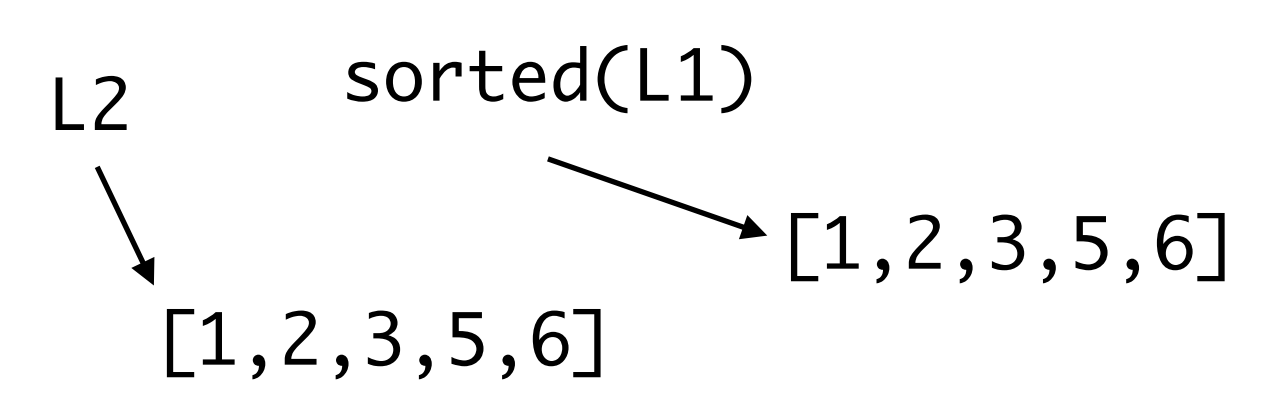

• Ne confondez pas les opérateurs == et is sur

les listes. Vous aurez rarement besoin de is :

**L3 is L4** exprime que L3 et L4 ne sont que des noms différents pour la même liste en mémoire !

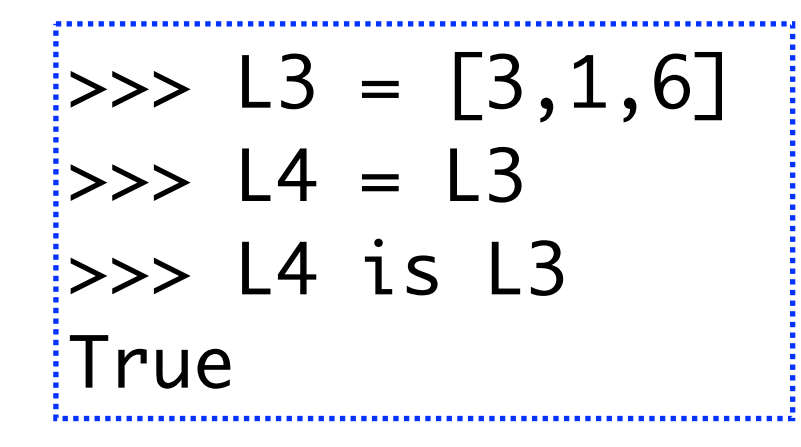

• Le temps de calcul de cet algorithme pour trier une liste à n éléments est proportionnel à **n log(n)**. Petite expérience :

L4

[3,1,6] L3

def chrono\_sort() : L1 = [randint(1,100) for i in range(100000)] L2 = [randint(1,100) for i in range(200000)] t = time(); L1.sort(); t = time() - t print('Temps pour 100000 :',t,'ms') t = time(); L2.sort(); t = time() - t print('Temps pour 200000 :',t,'ms') 0.035 ms 0.079 ms

• On voit qu'en multipliant le nombre d'éléments par 2, on fait un peu plus que doubler le temps de calcul. Ceci nous rassure sur le **n log(n)**...

### Comment trier une liste ? Exemple du tri par sélection

- Il existe beaucoup d'algorithmes de tri. En voici un moins efficace que sort, le **tri par sélection**. Il consiste à ramener successivement tous les minima en tête.
- Il est moins efficace que sorted. Son coût est proportionnel à n<sup>2</sup>...

$$
\begin{array}{|c} \hline >> L = [5,6,7,2,4] \\ \hline >> tri\_sel(L) \\ L = [2, 6, 7, 5, 4] \\ L = [2, 4, 7, 5, 6] \\ L = [2, 4, 5, 7, 6] \\ L = [2, 4, 5, 6, 7] \\ \hline \end{array}
$$

def tri\_sel(L) : *"""tri par sélection d'une liste de nombres, sur place"""* n = len(L) for i in range(n-1) : m = imin(L,i) # indice du min à partir de L[i] L[i],L[m] = L[m],L[i] # échange ! print('L =',L) # juste pour voir... *imin en TP !*

• Aucun résultat. Pas de return.